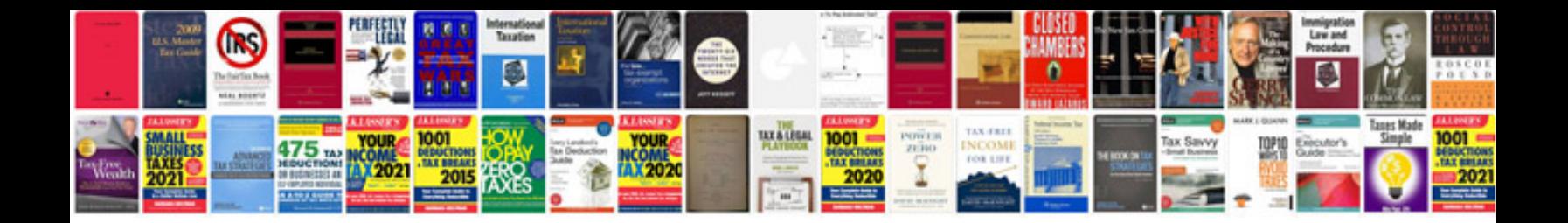

**Document version control examples**

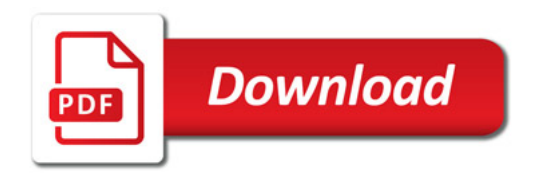

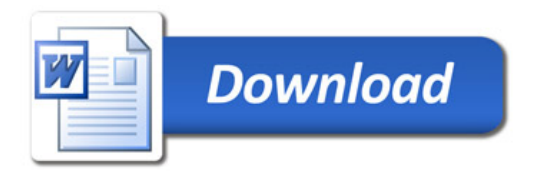